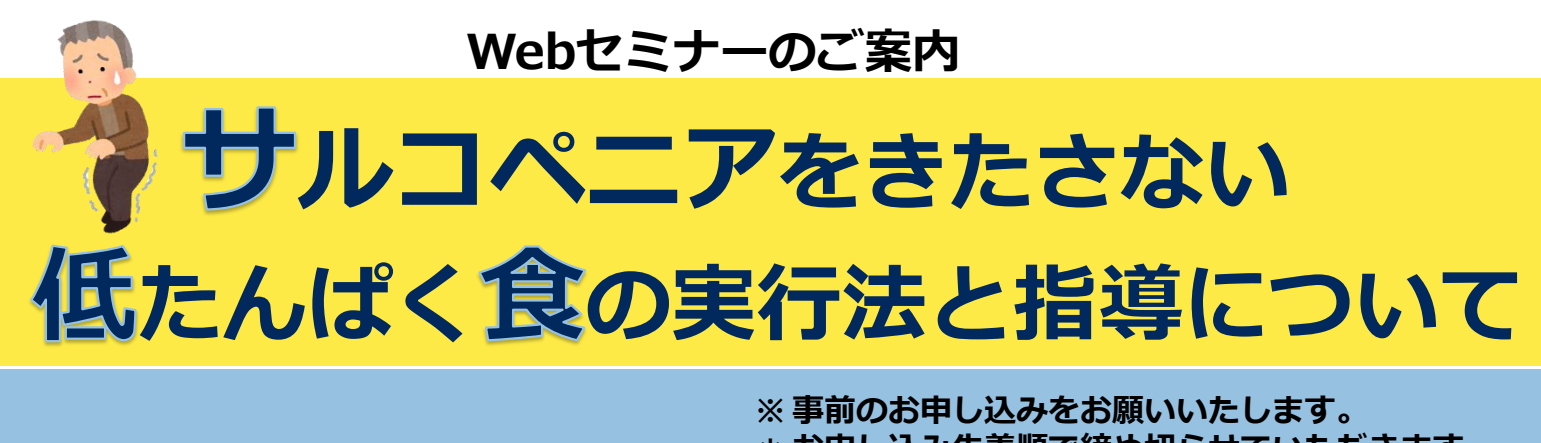

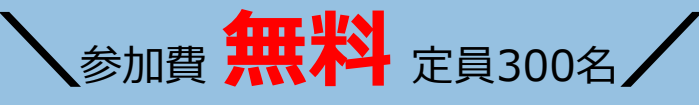

**\* お申し込み先着順で締め切らせていただきます。** 受付期間内でも定員になりましたら受付を終了と させていただきます。

**受付期間:~2022年7月6日(水)まで。**

## 日時 2022年 **7月9日**(土) 13:00 ~ 14:00

開催方法 インターネット(Zoom)を活用した講演会開催

#### **【Zoom登録フォームよりお申し込みください】** 参加者様へ後日、Zoomアカウントなど各種ご案内をいたしますので、

Zoomからのメールの受信が可能な設定をお願いいたします。

\*対象者:管理栄養士・栄養士

「Zoom」とは、Zoom Video Communications, Inc が提供するWeb会議サービスのことです。 「Zoom」、Zoomロゴは、Zoom Video Communications, Inc.の商標または登録商標です。

### **Web特別講演会**

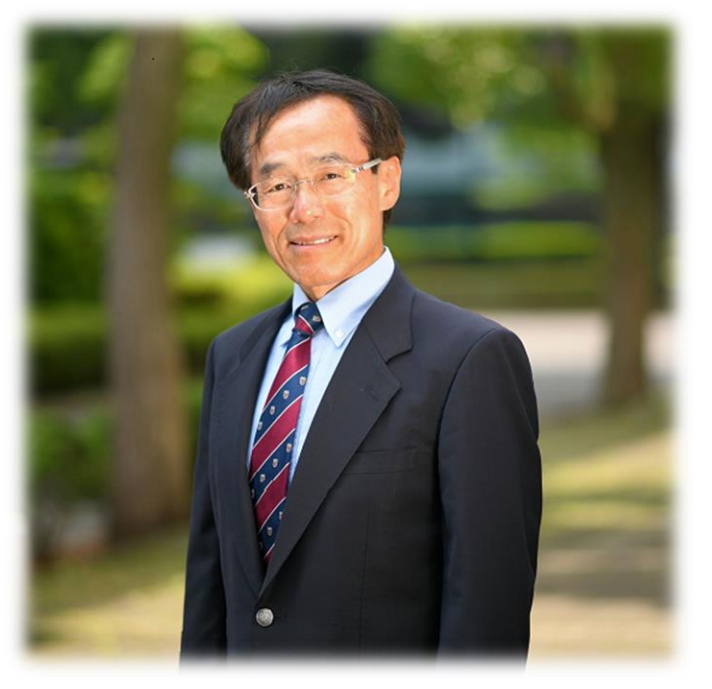

**菅野 丈夫** 先生 (かんの たけお)

神奈川工科大学 健康医療科学部 管理栄養学科 教授

管理栄養士、腎臓病病態栄養専門管理栄養士、 病態栄養認定管理栄養士等の資格を持ち、臨床 現場での豊富な栄養指導の経験を活かし、管理 栄養士育成のため教壇に立つ。 著書には「CKD・透析患者の食事療法と運動療 法 医薬ジャーナル社 (共著)」等がある。

主催:キッセイ薬品工業株式会社 ヘルスケア事業部

#### **【お申し込み方法は裏面をご覧ください】**

# **ご視聴方法**

**事前登録用二次元バーコード**

## **❶事前登録方法 右記の二次元バーコードまたはURLにて サイトにアクセスいただくと、下記の画面内で 事前情報の入力が求められます。**

**https://kissei-co-jp.zoom.us/webinar/register/ WN\_m9DI0cP2Qo2WshkwuKr5sw**

※登録頂きますと**弊社**より自動配信メールが送信されます。

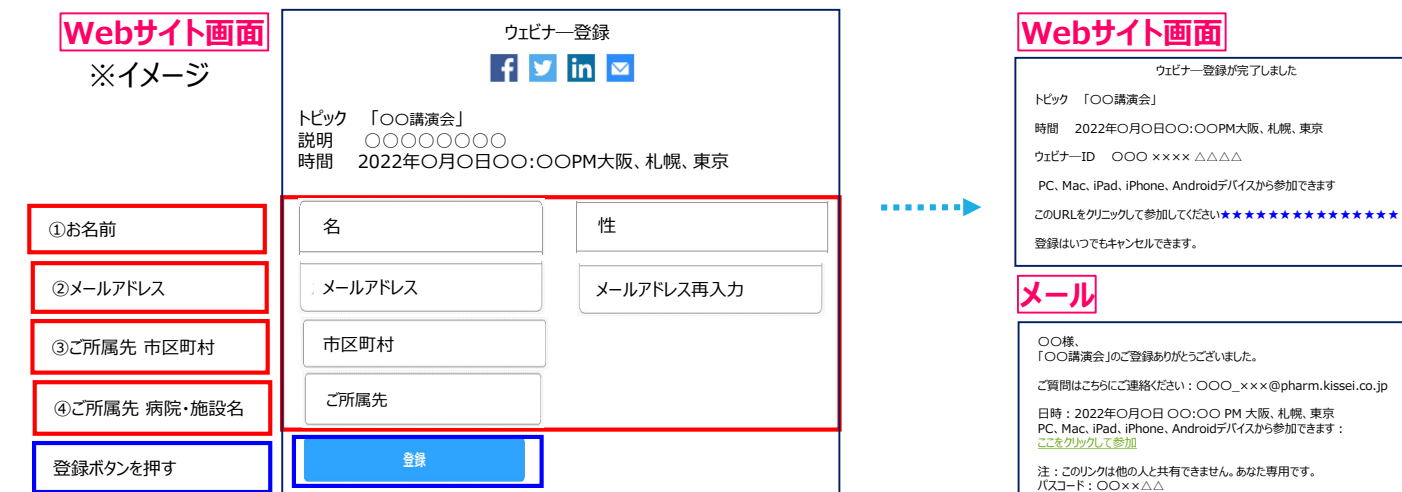

## **❷ウェビナーへの入室方法 Web画面上のURLをクリックいただくか自動配信メールの 『ここをクリックして参加』をクリックしてください。**

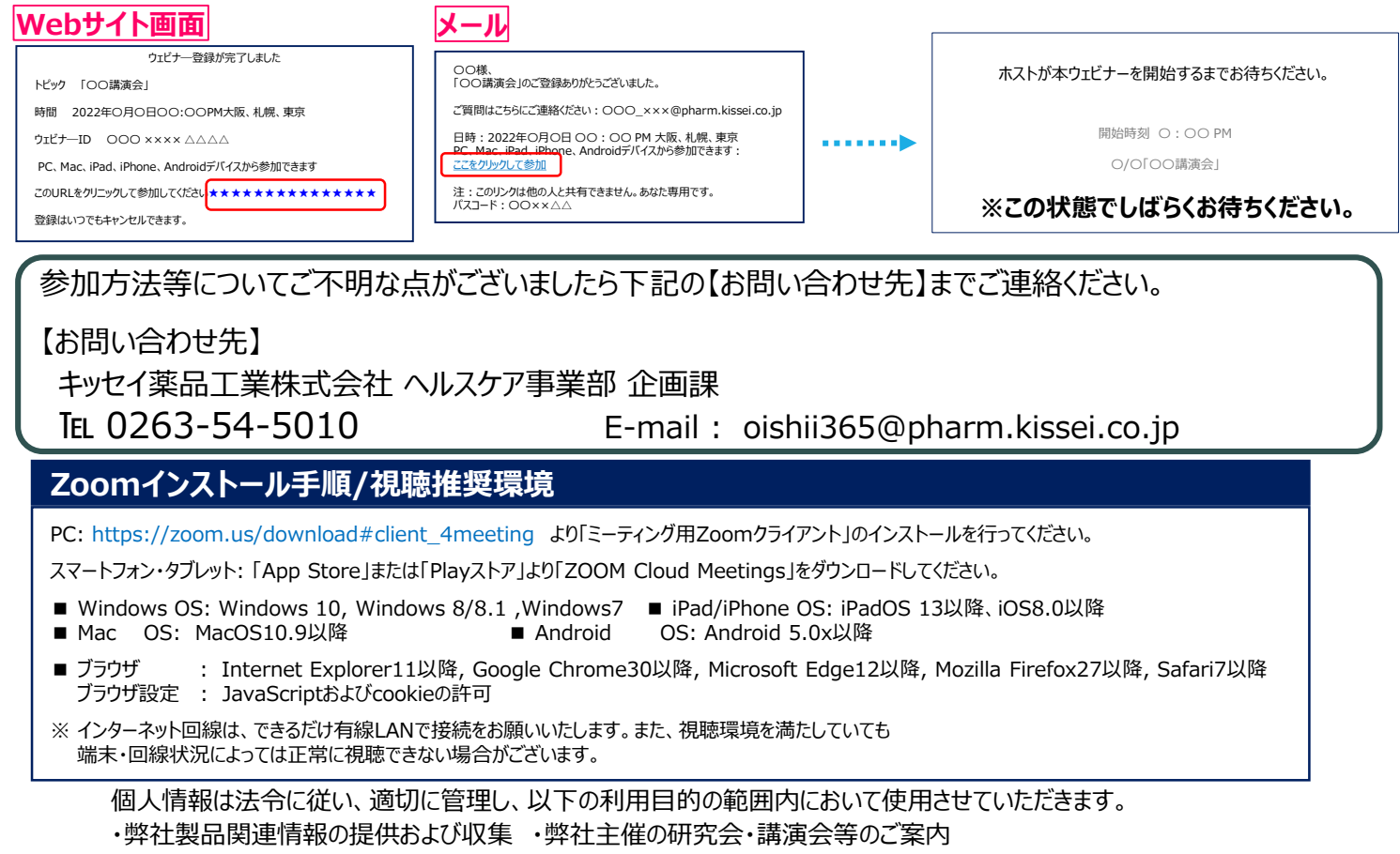

詳細は https://www.kissei.co.jp/policy/ をご覧ください。